#### *Глава 3. Теплопередача*

# *3.1. Лабораторная работа: «Определение коэффициента теплопроводности воздуха методом нагретой нити»*

### *3.1.1. Введение*

В инженерной практике при проведении теплового расчета технического устройства или организуемого технологического процесса необходимо знание коэффициента теплопроводности используемых жидкостей или газа. В случае отсутствия данных по физическим свойствам необходимого вещества в справочнике, следует прибегнуть к практике теплотехнического эксперимента.

При выполнении работы студенты самостоятельно проведут научное исследование зависимости коэффициента теплопроводности воздуха от температуры методом нагретой нити. Кроме того, студенты закрепят знания теории теплообмена излучением, приобретут навыки проведения и обработки научного эксперимента.

### *3.1.2. Цели и задачи лабораторной работы*

Целью работы является получение навыков экспериментального определения коэффициента теплопроводности газа.

Задачами исследования являются:

1) определение коэффициента теплопроводности воздуха при разных температурах излучающей поверхности;

2) построение зависимости коэффициента теплопроводности воздуха от температуры;

3) сопоставление полученных результатов с известными литературными данными;

4) составление отчета по выполненной работе.

### *3.1.3. Основные теоретические сведения*

Данная работа связана с таким физическим явлением как теплопроводность. Методы определения теплопроводности веществ независимо от их агрегатного состояния и диапазона реализуемых температур делятся на две группы: стационарные и нестационарные.

Стационарные методы основаны на исследовании неизменных во времени температурных полей. В настоящее время эти методы разработаны наиболее полно. Достоинство стационарных методов

заключается в том, что в эксперименте легко реализовать условия, заложенные в теории метода. Наиболее употребительными являются: методы плоского слоя, коаксиальных стационарные цилиндров, нагретой нити.

Нестационарные методы основаны на исследовании меняющихся во времени по определенному закону температурных полей, они более сложны в реализации.

Метод нагретой проволоки [2] из-за простоты конструкции и детальной разработки теории занимает ведущее место в исследованиях теплопроводностей жидкостей и газов. Экспериментальное определение коэффициента теплопроводности слоя газообразного вещества основано на измерении теплового потока и градиента температур в исследуемом веществе. В соответствии с законом Фурье в стационарном режиме тепловой передаваемый теплопроводностью через поток, цилиндрический слой, выражается в виде:

$$
Q = \frac{2\pi l\lambda}{\ln(d_2/d_1)}(t_1 - t_2), \text{B}_T,
$$
\n(3.1.1)

где  $\lambda$  – коэффициент теплопроводности вещества слоя,  $Br/(M \cdot K); d_1, d_2, l$ - внутренний, внешний диаметры и длина цилиндрического слоя, м;  $t_1$ ,  $t_2$  – температуры внутренней и внешней ограничивающих поверхностей слоя,  $^{\circ}C$ .

Для определения  $\lambda$  из уравнения (3.1.1) необходимо знать температуру проволоки  $t_1$  и температуру термостатированной холодной стенки внутренней стеклянной трубки  $t_2$  и определить величину теплового потока, равную электрической мощности, необходимой для нагрева проволоки

$$
Q = I U_1
$$

Вольфрамовая проволока нагревается постоянным током, величина которого определяется расчетным путем по падению напряжения на образцовом элементе сопротивления

$$
I = U_0 / R_0
$$
, A.

Температуру вольфрамовой проволоки  $t_1$ вычисляют  $\Pi$ <sup>O</sup> ee электрическому сопротивлению  $R_1$ , которое находится по напряжению и силе тока

$$
R_1 = U_1/I
$$
, OM.

При нагреве проволоки электрическим током необходимо учитывать зависимость сопротивления металла от температуры

$$
R_1 = R_{12}[1 + \alpha_R(t_1 - t_2)], \text{OM}, \tag{3.1.2}
$$

где  $\alpha_R$  - температурный коэффициент сопротивления металла,  $R_{12}$  сопротивление вольфрамовой проволоки при постоянной температуре окружающей среды  $t_2$ <sup>°</sup>С.

Используя зависимость (3.1.2), формула для определения температуры вольфрамовой проволоки примет вид

$$
t_1 = \frac{R_1 - R_{12}}{\alpha_R R_{12}} + t_2, \, ^\circ\text{C}
$$

Так как вблизи проволоки теплопроводность исследуемого вещества определяется температурой проволоки, то  $\lambda$  относится к температуре  $t_1$ . При возрастании температуры проволоки на  $dt_1$ дополнительный перенос тепловой мощности dO от проволоки к стенке трубки определяется только теплопроводностью охлаждаемой исследуемого вещества вблизи проволоки. Из соотношения (1) получим:

$$
\lambda(t_1) = \frac{\ln(d_2/d_1)}{2\pi l} \cdot \frac{dQ}{dt_1}.
$$
\n(3.1.3)

Для определения производной dQ при температуре, которой соответствует величина  $\lambda(t_1)$ , необходимо знать зависимость  $Q=f(t_1)$ , которую находят по экспериментальным данным.

## 3.1.4. Контроль знаний студента

Входной теоретический контроль позволяет оценить усвоенные студентом знания и получить допуск к работе.

# Что является необходимым условием для осуществления проиесса теплопроводности в произвольно выбранной среде?

а) наличие у среды свойства электропроводности;

б) наличие ненулевого градиента температур в среде;

в) чтобы эта среда была твердым телом.

# Выберите из трех вариантов правильную трактовку Законов  $\Phi$ *vpbe*:

а) количество тепла, проходящее через единицу поверхности в единицу времени пропорционально градиенту температурного распределения, взятому с обратным знаком;

б) коэффициент теплопроводности системы численно равен тепловому потоку через любой ее элемент, умноженному на среднюю температуру при которой находится система;

в) температура системы есть результат подвода к системе некоторого количества теплоты за определенный промежуток времени.

 *Опишите экспериментальный участок установки по изучению теплопроводности воздуха.* 

а) вакуумированная стеклянная трубка, окруженная оболочкой (термостатом) в котором находится охлаждающая жидкость. В трубке коаксиально закреплена вольфрамовая проволока, соединенная с электрической схемой установки;

б) трубка заполнена водой и окружена вакуумированной оболочкой. Внутри трубки коаксиально расположена вольфрамовая проволока;

в) стеклянная трубка, окруженная оболочкой (термостатом) в которой находится охлаждающая жидкость. В трубке коаксиально закреплена вольфрамовая проволока, соединенная с электрической схемой установки.

#### *3.1.5. Программа исследования*

#### *3.1.5.1. Описание экспериментальной установки*

Схема экспериментальной установки приведена на рис.3.

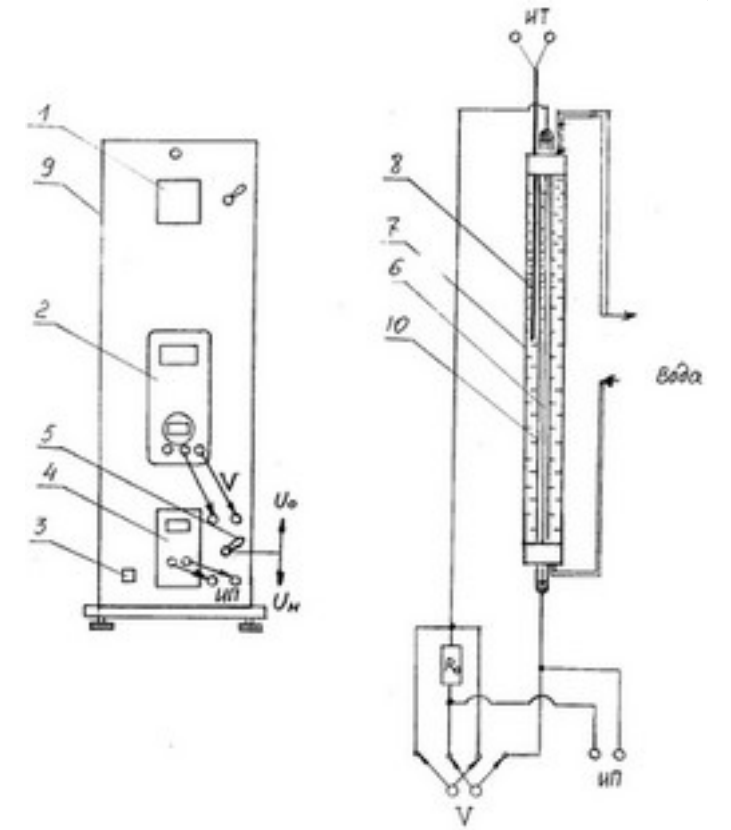

*Рис. 3.1.1. Схема установки Рис. 3.1.2.. Рабочий участок установки*

На передней панели находится двухканальный измеритель температуры (1) типа 2ТРМО, подключённый к хромель-копелевой термопаре, мультиметр (2) типа MY-67 с автоматическим переключением пределов измерений, тумблёр электропитания установки (3), разъёмы (ИП) для подключения источника питания (4), разъёмы (V) для подключения вольтметра (2), тумблёр (5) для переключения вольтметра на измерение падения напряжения на образцовом сопротивлении (Uо) и напряжения на вольфрамовой проволоке  $(U_H)$ .

 На рис.3.1.2. приведена принципиальная схема рабочего участка, электрическая схема питания и измерений. Нагреваемая вольфрамовая проволока-нить (6) находится в цилиндрическом стеклянном баллоне (7) с двойными стенками, между которыми находится вода, заполненная через виниловую трубку (на задней панели установки). Температура стенки этой трубки *t*<sub>2</sub> считается равной температуре воды циркулирующей между двойными стенками и постоянной в течение опыта. Она определяется хромель-копелевой термопарой (8), соединённой с измерителем температуры (1). Баллон с проволокой укреплен в модуле (9). **Электропитание к вольфрамовой проволоке подводится от источника питания (4) через разъёмы (ИП).** Последовательно с вольфрамовой проволокой включено образцовое сопротивление (*R*0) для определения величины электрического тока в цепи по измеренному на нем значению падения напряжения. Для измерения напряжения на вольфрамовой проволоке *U*1 и напряжения на образцовом сопротивлении *U*0 к разъёмам (V) подключается мультиметр (2).

### *3.1.5.2. Проведение опыта*

После ознакомления с описанием экспериментальной установки необходимо заготовить форму протокола для записи наблюдений.

Проведение эксперимента осуществляется по следующей схеме:

- 1. Записать данные установки, условия опыта.
- 2. *Убедиться в том, что все приборы выключены*. Измерить мультиметром (в режиме измерения сопротивления) электрическое сопротивление вольфрамовой проволоки *R*<sup>12</sup> при комнатной температуре  $t_2$ .
- 3. Повернуть регулятор напряжения блока питания против часовой стрелки до упора. Включить стенд тумблером (3). Включить источник питания (4), мультиметр (2) и измеритель температуры (1).
- 4. Определить (задаёт преподаватель) значения напряжений, при которых проводятся измерения. Рекомендуемые значения напряжений, устанавливаемые на блоке питания: 1,5; 2,0; 2,5; 3,0; 3,5; 4,0 вольт.
- 5. Переключить тумблер (5) в положение Uн. Установить первое значение напряжения на проволоке, следя за показаниями вольтметра (4). Произвести отсчет напряжения на проволоке *U*<sup>1</sup> по мультиметру (2).
- 6. Переключить тумблер (5) в положение Uo. Произвести отсчет напряжения на образцовом сопротивлении *U*0.
- 7. Определить температуру стенки трубки *t*<sub>2</sub> по показаниям измерителя температур (1).
- 8. Пункты 5 и 6 повторить для следующих значений напряжений, устанавливаемых на вольфрамовой проволоке.
- 9. Убрать напряжение на проволоке. Выключить приборы и стенд.

# *3.1.6. Обработка результатов исследования*

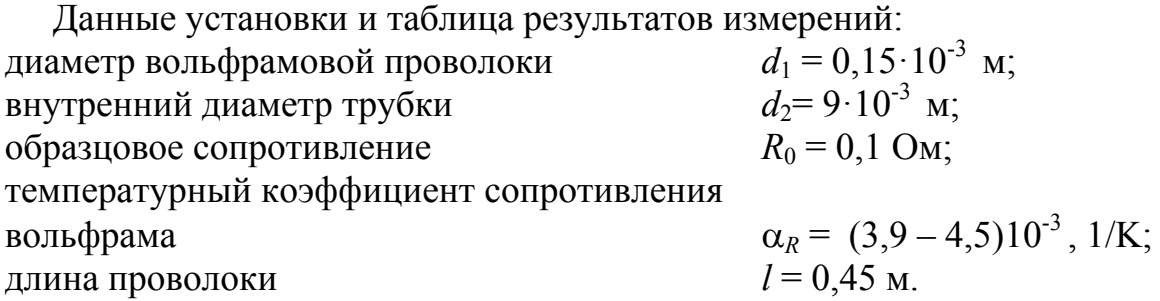

Используя данные измерений на рабочем участке установки, по уравнению (3) находят коэффициент теплопроводности исследуемого вещества. Такой расчет делается для каждого температурного режима, заносятся в таблицу наблюдений, а затем строится график зависимости *Q*=*f*(*t*1) в исследуемом интервале температур и определяется производная *dQ*/*dt*1.

Методика определения производной по графику функции приведена в приложении. Обязательными для отчета оценками погрешностей должны быть вычисления отклонений λ(*t*1) от табличных значений и оценка качества аппроксимации  $O(t_1)$ , т.е. коэффициент корреляции и среднее квадратичное отклонение.

### *Таблица 3.1.1.Результаты измерений и вычислений*

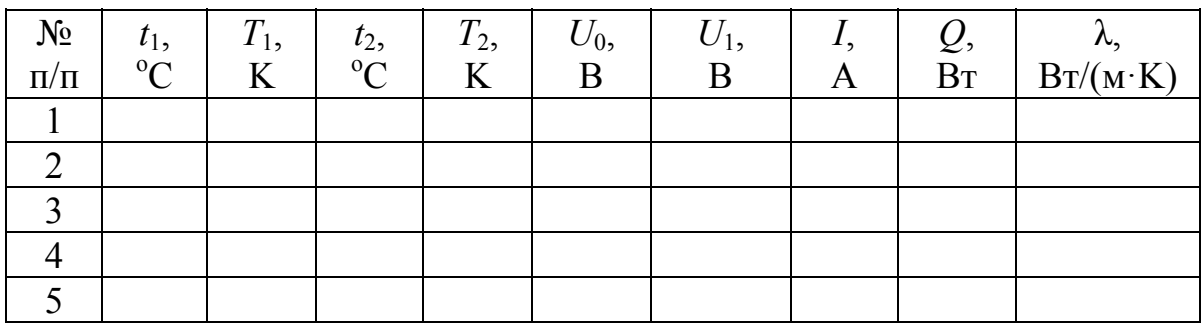

Вычислить погрешность измерения коэффициента теплопроводности воздуха.

# *3.1.7. Требования к содержанию отчета по работе*

Рекомендуется следующая структура отчета по лабораторной работе:

- 1. Титульный лист.
- 2. Задание к лабораторной работе.
- 3. Описание схемы экспериментальной установки и методики расчёта.
- 4. Результаты расчета оформить в виде таблицы (3.1.1.) .
- 5. Анализ результатов и выводы по работе.